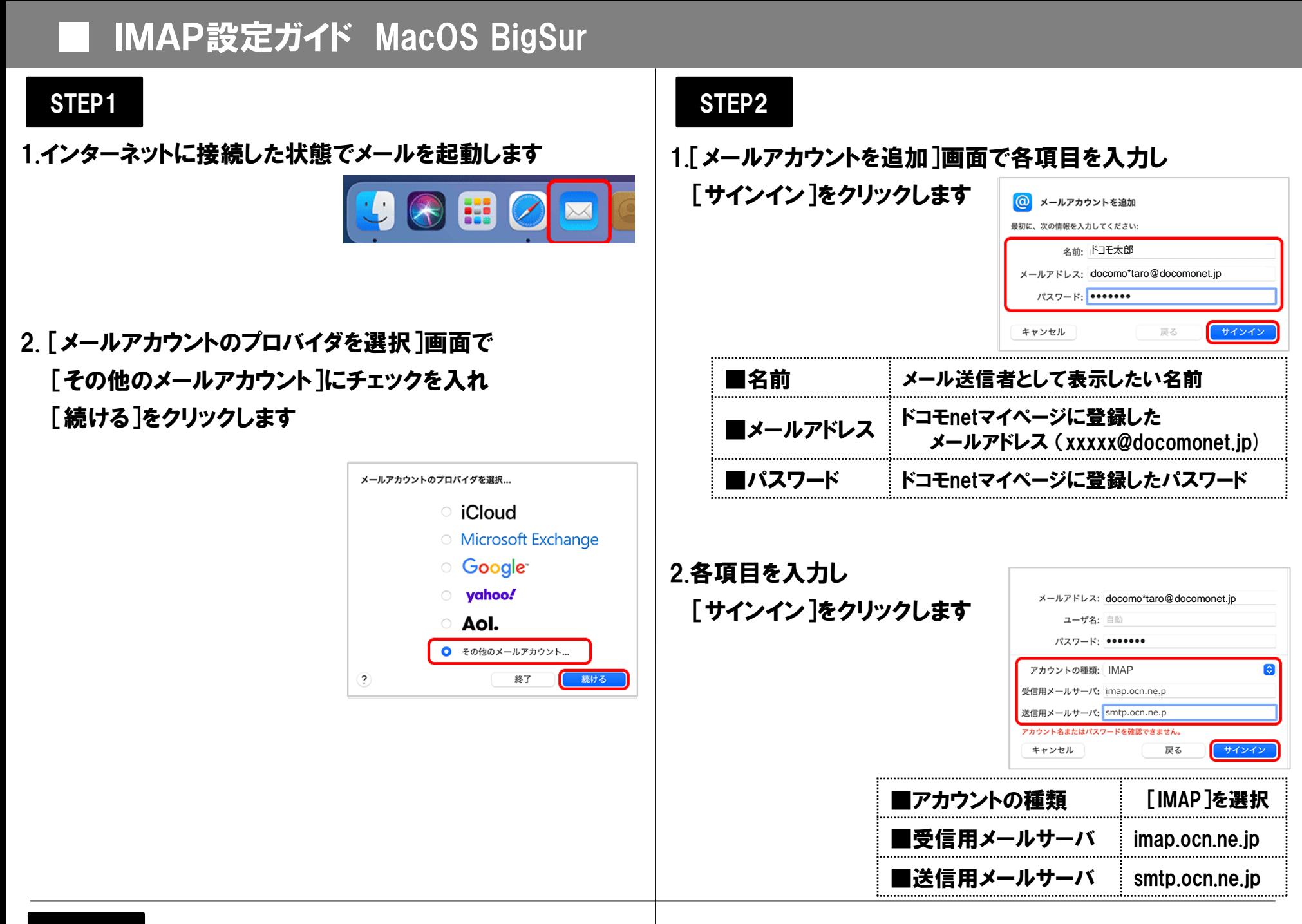

## STEP3

1.[メール]にチェックを入れて、[完了]をクリックします ※[メモ]は任意でチェックを入れてください

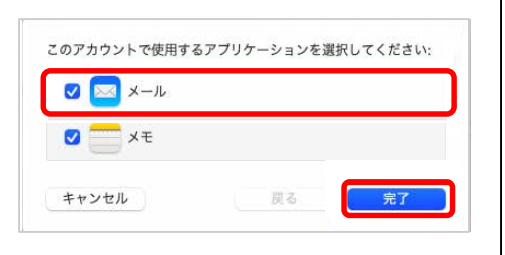

以上で設定完了です